**Photoshop 2021 (Version 22.3) X64 [Updated] 2022**

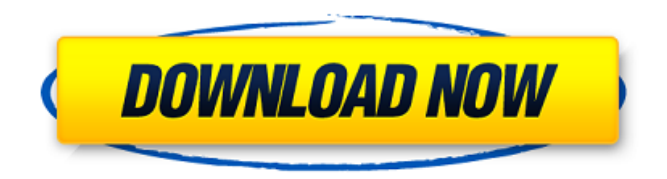

# **Photoshop 2021 (Version 22.3) Crack+ Activation Key [Updated] 2022**

Adobe Photoshop CC 2019 is the flagship product in the Creative Cloud line of desktop image editing and design applications. What You Need To Know At its most basic, Photoshop is capable of transforming raster images — that is, bitmap graphics. For example, it can change the color or lightness of any area. It can also save changes to graphics in layers in a Photoshop document. You can design and create graphics in Photoshop CC 2019, then export them to the web. You can also work on content that you save to the web, so you can always edit it later. It's a powerful tool that enables a lot of creative possibilities for graphic designers and bloggers. Most importantly, it's easier than ever to use, thanks to a revamped, user-friendly interface. This guide will help beginners get started using Photoshop, and I'll also include details about the more advanced features and tools. What Is Photoshop? To paraphrase Bob Ross, Photoshop is "a computer program that enables you to turn photographs into works of art." Creating an image is a three-step process in Photoshop CC 2019: Import a photograph or illustration Create a new image, either by design or from another image file Rasterize, or "turn" the image into vector form Creating a new image There are several ways to make a new image — from design or from an existing photograph. 1. Design a New Image The quickest way to create a new image in Photoshop is with a design. Start a new document on a new layer, and then choose File > New. Type in your desired name. Choose a non-clipboard shortcut for your file, and then click Create. In this example, I chose to save the new document as Movie.psd. You can import a new image from other formats directly into a new document in Photoshop. Just load the file into Photoshop, add the layers you want, and then click File > Place. To import a photo, press the Select tool and choose File > Open. 2. From Another Image If you already have a photograph that you like, you can use it as an image for a new document. In Photoshop CC 2019, the easiest way to do this is to use the "Open Image" command. On the main menu, choose File > Open. Click Browse, and then navigate to

## **Photoshop 2021 (Version 22.3) Crack+ Torrent**

Many individuals have told us that they still use Photoshop Elements, for example: That's why we've created a list of top 10 ways to use Photoshop Elements to create graphics, design layouts, edit images, and work with fonts and shapes. 1. Create a Meme GIF(GNU Image Manipulation Program) is a free image editing program by the Free Software Foundation and the GNU Project. It allows you to create endless

memes, draw cartoons or even draw smileys. Read more about Photoshop Tools To download Photoshop Elements: Download Mini 2. Create a Postcard from a Photo Prisma is an online design tool by Adobe that allows you to create almost any shape from any picture. It's a tool that's super simple to use, allowing you to create designs in a snap. 3. Use Photoshop Elements to edit an image Online photo editing website, Gratisography, allows you to apply adjustments to an image in Photoshop Elements with just a few clicks. You can apply seven different adjustments to an image including blur, exposure, color balance, levels, highlights, shadows and vignetting. 4. Edit a Photo No Limit Editing is a tool that allows you to edit or retouch images from your camera or smartphone. It gives you the opportunity to edit any aspect of an image such as cropping, adding text and applying filters. 5. Use Photoshop Elements to create layouts and designs My Design Project is a simple tool that allows you to create a basic layout for a flyer, brochure or other type of design. With My Design Project, you can create a great-looking design without having to be a designer. Create layouts for business websites with My Design Project 6. Edit a Portrait With Photoshop Elements, you can easily adjust the exposure, saturation, contrast, colors, brightness and other aspects of a portrait or any other type of image. 7. Use Photoshop Elements to create a flyer or postcard Adobe Stock has over 2.5 million stock photo options and it's completely free to use. You can create an online portfolio with stock photos, without paying for the original files. 8. Create a Postcard from a Photo Filo Photo is an online photo editor that allows you to add a photo to your postcard template. 9. Convert a Jpeg to 388ed7b0c7

### **Photoshop 2021 (Version 22.3) Crack + Product Key X64**

What's happening at the Au Pairs National Council meeting? Read on to discover all the goings on at Camp Write for this year's NCAC National Annual Conference at Walt Disney World's Coronado Springs Resort. For the second year in a row, the National Council of Au Pairs will be staging their annual meeting at Walt Disney World's Coronado Springs Resort. Mentioned by the NCAC's at-large team as an "Au Pairs Magic Kingdom," there are some special surprises in store for theme park goers. Take a look at what is in store for theme park attendees at the NCAC National Annual Conference: The Au Pairs Food Festival The Au Pairs National Council will host the annual Au Pairs Food Festival on Friday, August 2nd, 2019. After a relaxing round of "Cameras off," the food fair will give fans a chance to indulge in all-you-care-to-eat options from the other NCAC camps. They have planned a variety of activities and workshops to help you understand the craft of the ages. The NCAC Camp in the Kitchen The NCAC Camp in the Kitchen will host tours of the Walt Disney World kitchens, where you can watch how the magic is made and learn about the plethora of vegetables in the Disney kingdom. At this camp, you'll find yourself strolling along a vegetable path that takes you through the restaurant, guest washroom, and back to the kitchen. You'll also have an opportunity to stop by the Green Bean Café and see how the veggies are grown and prepared. There will be music, good food, and a chance for you to see how your favorite Disney dishes are made. Garden to Beehive On August 2nd, visitors to Walt Disney World can learn all about honeybees and have some Honey House ice cream and tea. Although Walt Disney World isn't home to beehives, gardeners at the Disney Parks can share their knowledge and give visitors a chance to see honeybees and taste their own honey. Your entry to the National Conference at Walt Disney World will include a nominal fee, so you'll have a chance to brush up on some Disney history and attend workshops as you enjoy all the theme park activities. See you at the NCAC National Conference! Subscribe to the Update HERE! Learn about upcoming

#### **What's New in the Photoshop 2021 (Version 22.3)?**

Americans are not well-acquainted with the U.S. government's role in sponsoring organized religion. Under the Constitution, church–state separation is a prominent principle. But who really knows? Attorney General Jeff Sessions' recent confirmation hearings before the Senate Judiciary Committee gave a glimpse of what Americans can be taught about this touchy topic. U.S. Sen. Al Franken of Minnesota attempted to find out: QUESTION: Do you think that the United States Government ought to be in the business of promoting, advancing or supporting one religion over another? SESSIONS: I have not had the occasion to spend a lot of time thinking about that issue. The questioner justifiably wondered whether the federal government was promoting any religion. But as the Supreme Court has now established in its 2018 decision on the Texas "bathroom bill," the U.S. government generally must promote same-sex marriage (the other side of the constitutional coin). The latest Executive Order, issued in May 2018, makes clear that it is the federal government's policy that states and localities must comply with the terms of the U.S. Supreme Court's Obergefell v. Hodges decision. The EO also specifies that transgender rights are to be protected. But what about the free exercise of religion? The Department of Justice has issued guidance — first in 2011, and then in a more detailed 2016 regulation — laying out the government's policy. In both instances, Sessions confirmed his belief that the government had a positive duty to protect religious liberty. As he said in his 1999 speech to a religious freedom task force: "Protecting people's religious liberties is a critical cornerstone of a free and just society." So that is one view. The other, which Sessions did not address, is that religious liberty is primarily an individual right — the state's duty is to protect the vulnerable and ensure that no one is unjustly victimized. Americans have a healthy skepticism about government endorsement of religion, sometimes to the point that it overreaches. But we have a more than healthy suspicion of religious groups proselytizing or engaging in activities that run counter to the traditions of their religion. In any event, it is fair to ask whether the U.S. government should be promoting any religion. Franken quoted an exchange between Sessions and Joe Biden, when the latter was chairman of the Senate

# **System Requirements For Photoshop 2021 (Version 22.3):**

OS: Windows 7 / Vista / XP / Me / 2000 / NT 4.0 / Linux Processor: CPU: x86-compatible processor, 800MHz or higher, 32-bit processor, 1GHz or higher, 64-bit processor Memory: RAM: 128 MB or higher Hard Drive: 3 GB or higher Video: DirectX 9 graphics card and Pixel Shader 2.0 DirectX: DirectX 9 Network: Broadband Internet connection Direct X: Minimum hardware requirements: Minimum Display:

<https://ninja-hub.com/photoshop-2020-version-21-keygen-torrent/> <https://tuinfonavit.xyz/adobe-photoshop-2020-version-21-patch-full-version/> [https://mxh.vvmteam.com/upload/files/2022/07/pLC5KhpreCVFrKywyN1W\\_05\\_ec5fda7cca410a87dcd03](https://mxh.vvmteam.com/upload/files/2022/07/pLC5KhpreCVFrKywyN1W_05_ec5fda7cca410a87dcd03042f0f88f68_file.pdf) [042f0f88f68\\_file.pdf](https://mxh.vvmteam.com/upload/files/2022/07/pLC5KhpreCVFrKywyN1W_05_ec5fda7cca410a87dcd03042f0f88f68_file.pdf) <https://papayu.co/adobe-photoshop-2022-version-23-0-1-jb-keygen-exe-mac-win/> [https://beautysecretskincarespa.com/2022/07/05/photoshop-cc-2018-version-19-with-license-key](https://beautysecretskincarespa.com/2022/07/05/photoshop-cc-2018-version-19-with-license-key-license-key-for-pc/)[license-key-for-pc/](https://beautysecretskincarespa.com/2022/07/05/photoshop-cc-2018-version-19-with-license-key-license-key-for-pc/) <http://it-labx.ru/?p=61321> <https://texvasa.com/2022/07/05/photoshop-cc-2014-mem-patch-torrent-activation-code-3264bit-2/> <http://yogaapaia.it/archives/35515> <https://alumbramkt.com/photoshop-2021-version-22-0-0-crack-serial-number-updated/> <http://bharatlive.net/?p=42528> <http://www.vecchiosaggio.it/wp-content/uploads/2022/07/verbwinn.pdf> <https://www.engr.uky.edu/system/files/webform/Adobe-Photoshop-2022-Version-2341.pdf> <https://uwaterloo.ca/thrive/system/files/webform/adobe-photoshop-2021.pdf> <http://marqueconstructions.com/2022/07/05/adobe-photoshop-2021-version-22-5-1-product-key-free/> <https://germanconcept.com/photoshop-2021-version-22-1-1-free-download/> <http://dealstoheal.com/wp-content/uploads/2022/07/niorleec.pdf> [https://pra-namorar.paineldemonstrativo.com.br/upload/files/2022/07/jMFCduzqRZJiG7vvdH2Q\\_05\\_e41](https://pra-namorar.paineldemonstrativo.com.br/upload/files/2022/07/jMFCduzqRZJiG7vvdH2Q_05_e41cb0716eb3568a1f2d9587ca5c6486_file.pdf) [cb0716eb3568a1f2d9587ca5c6486\\_file.pdf](https://pra-namorar.paineldemonstrativo.com.br/upload/files/2022/07/jMFCduzqRZJiG7vvdH2Q_05_e41cb0716eb3568a1f2d9587ca5c6486_file.pdf) [http://sanatkedisi.com/sol3/upload/files/2022/07/pHNYzBK2ByLts7JXzFaP\\_05\\_ddb5fdf04e158277643228](http://sanatkedisi.com/sol3/upload/files/2022/07/pHNYzBK2ByLts7JXzFaP_05_ddb5fdf04e158277643228423875248d_file.pdf) [423875248d\\_file.pdf](http://sanatkedisi.com/sol3/upload/files/2022/07/pHNYzBK2ByLts7JXzFaP_05_ddb5fdf04e158277643228423875248d_file.pdf) <https://globaltechla.com/adobe-photoshop-2022-version-23-serial-number-full-torrent-free/> [https://germanconcept.com/photoshop-2020-version-21-crack-full-version-activation-code-free-for](https://germanconcept.com/photoshop-2020-version-21-crack-full-version-activation-code-free-for-windows-march-2022/)[windows-march-2022/](https://germanconcept.com/photoshop-2020-version-21-crack-full-version-activation-code-free-for-windows-march-2022/) <http://realtowers.com/?p=15146> [https://dralinerrobzima.wixsite.com/nuirieblocpa/post/photoshop-2022-version-23-0-hack-patch-pc](https://dralinerrobzima.wixsite.com/nuirieblocpa/post/photoshop-2022-version-23-0-hack-patch-pc-windows)[windows](https://dralinerrobzima.wixsite.com/nuirieblocpa/post/photoshop-2022-version-23-0-hack-patch-pc-windows) [http://automationexim.com/photoshop-2020-version-21-crack-mega-patch-with-serial-key-for-windows](http://automationexim.com/photoshop-2020-version-21-crack-mega-patch-with-serial-key-for-windows-updated-2022/)[updated-2022/](http://automationexim.com/photoshop-2020-version-21-crack-mega-patch-with-serial-key-for-windows-updated-2022/) [https://gravesendflorist.com/adobe-photoshop-cc-2019-version-20-crack-activation-code-activation-key](https://gravesendflorist.com/adobe-photoshop-cc-2019-version-20-crack-activation-code-activation-key-free-for-pc/)[free-for-pc/](https://gravesendflorist.com/adobe-photoshop-cc-2019-version-20-crack-activation-code-activation-key-free-for-pc/) [https://cromaz.com.br/upload/files/2022/07/LX3r2BCCkpIzCvi1tJ7Z\\_05\\_ec5fda7cca410a87dcd03042f0f8](https://cromaz.com.br/upload/files/2022/07/LX3r2BCCkpIzCvi1tJ7Z_05_ec5fda7cca410a87dcd03042f0f88f68_file.pdf) [8f68\\_file.pdf](https://cromaz.com.br/upload/files/2022/07/LX3r2BCCkpIzCvi1tJ7Z_05_ec5fda7cca410a87dcd03042f0f88f68_file.pdf) <https://promwad.com/sites/default/files/webform/tasks/photoshop-cc-2015-version-17.pdf>

[https://botdirectory.net/wp-](https://botdirectory.net/wp-content/uploads/2022/07/Photoshop_2022_Version_230_Download_WinMac.pdf)

[content/uploads/2022/07/Photoshop\\_2022\\_Version\\_230\\_Download\\_WinMac.pdf](https://botdirectory.net/wp-content/uploads/2022/07/Photoshop_2022_Version_230_Download_WinMac.pdf) <https://jelenalistes.com/wp-content/uploads/2022/07/tammwynn.pdf>

[https://horelastiosi.wixsite.com/atachimchrom/post/photoshop-2022-version-23-1-jb-keygen-exe-free](https://horelastiosi.wixsite.com/atachimchrom/post/photoshop-2022-version-23-1-jb-keygen-exe-free-april-2022)[april-2022](https://horelastiosi.wixsite.com/atachimchrom/post/photoshop-2022-version-23-1-jb-keygen-exe-free-april-2022)

<https://kcmuslims.com/advert/photoshop-cs3-crack-with-license-key-download-3264bit/>